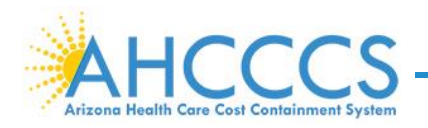

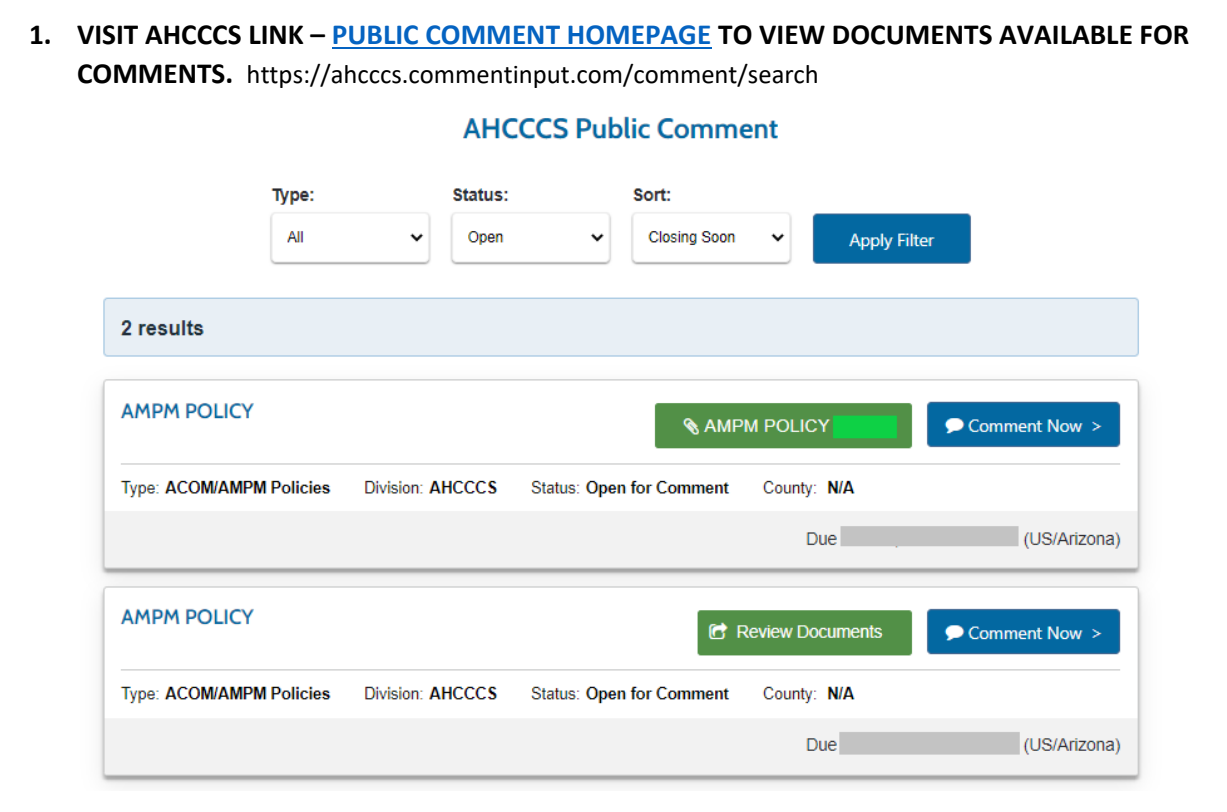

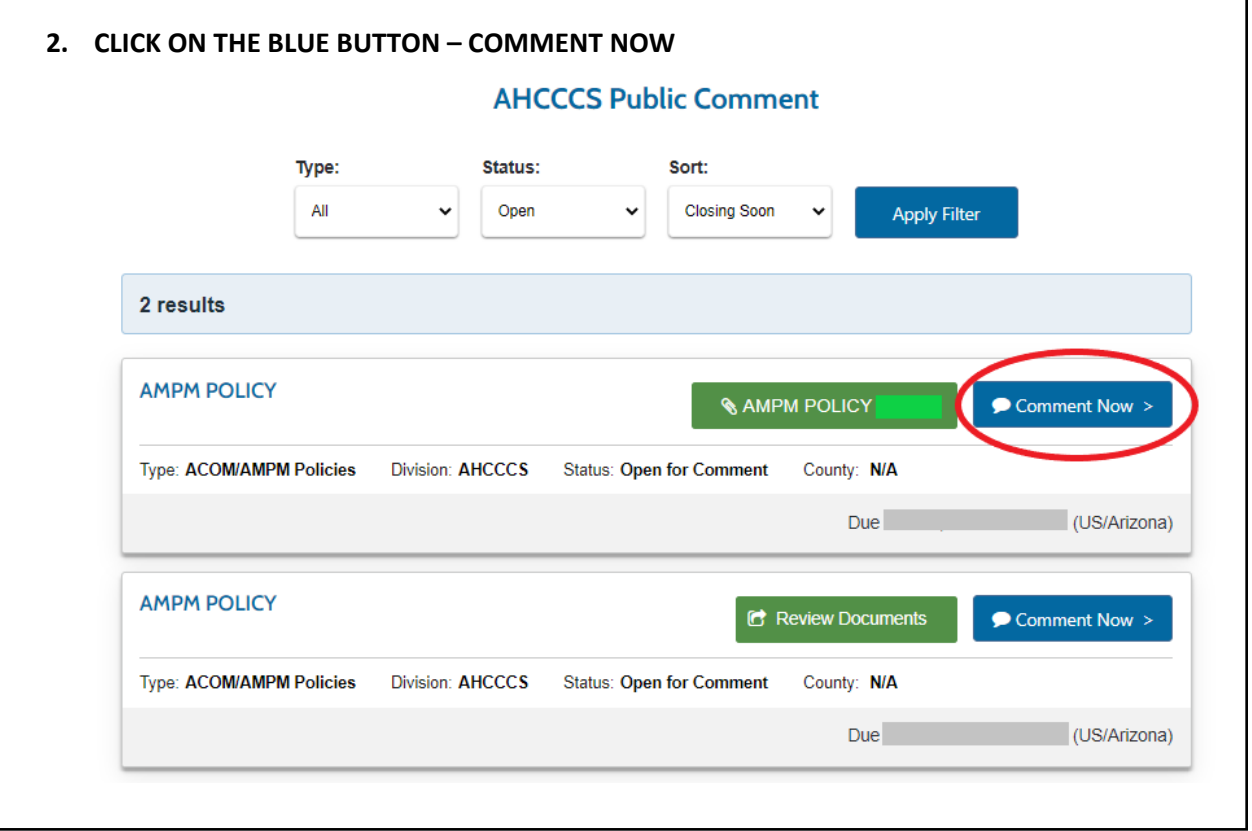

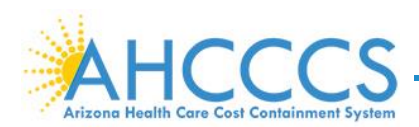

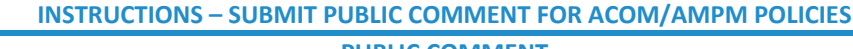

**PUBLIC COMMENT** 

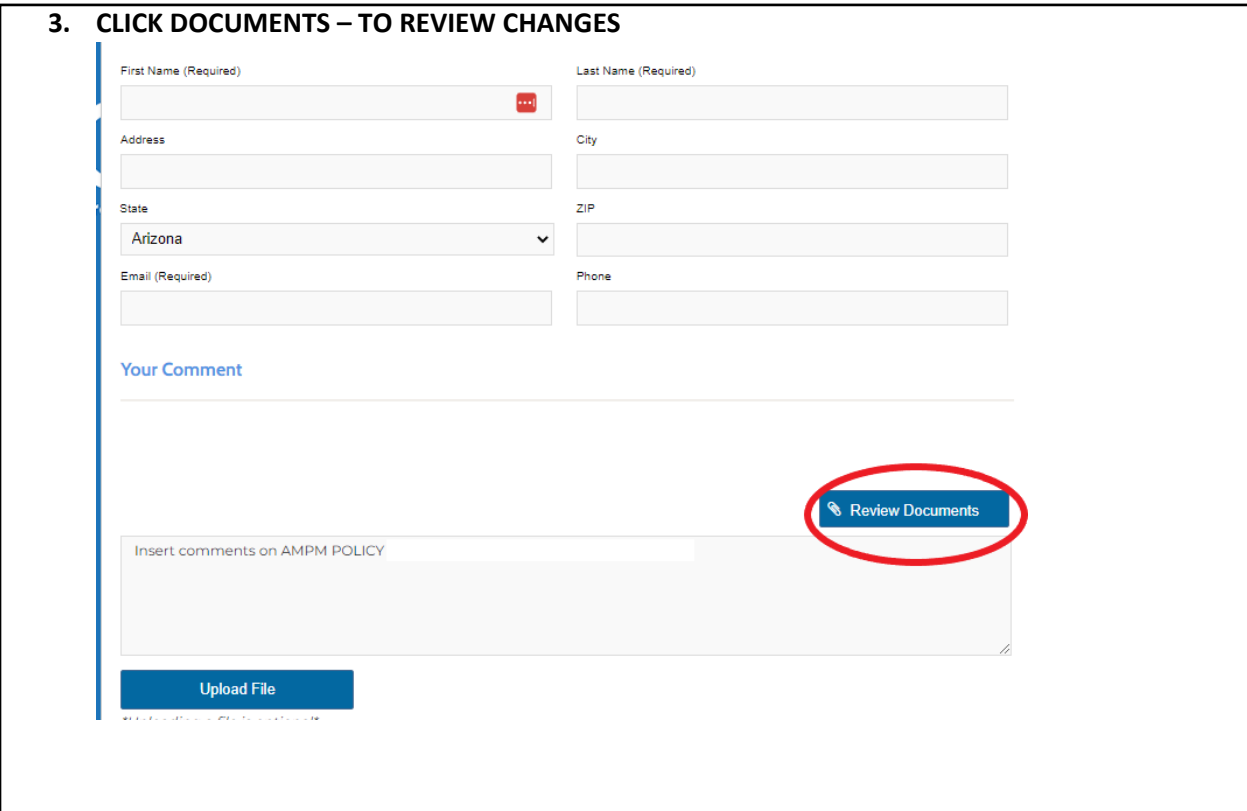

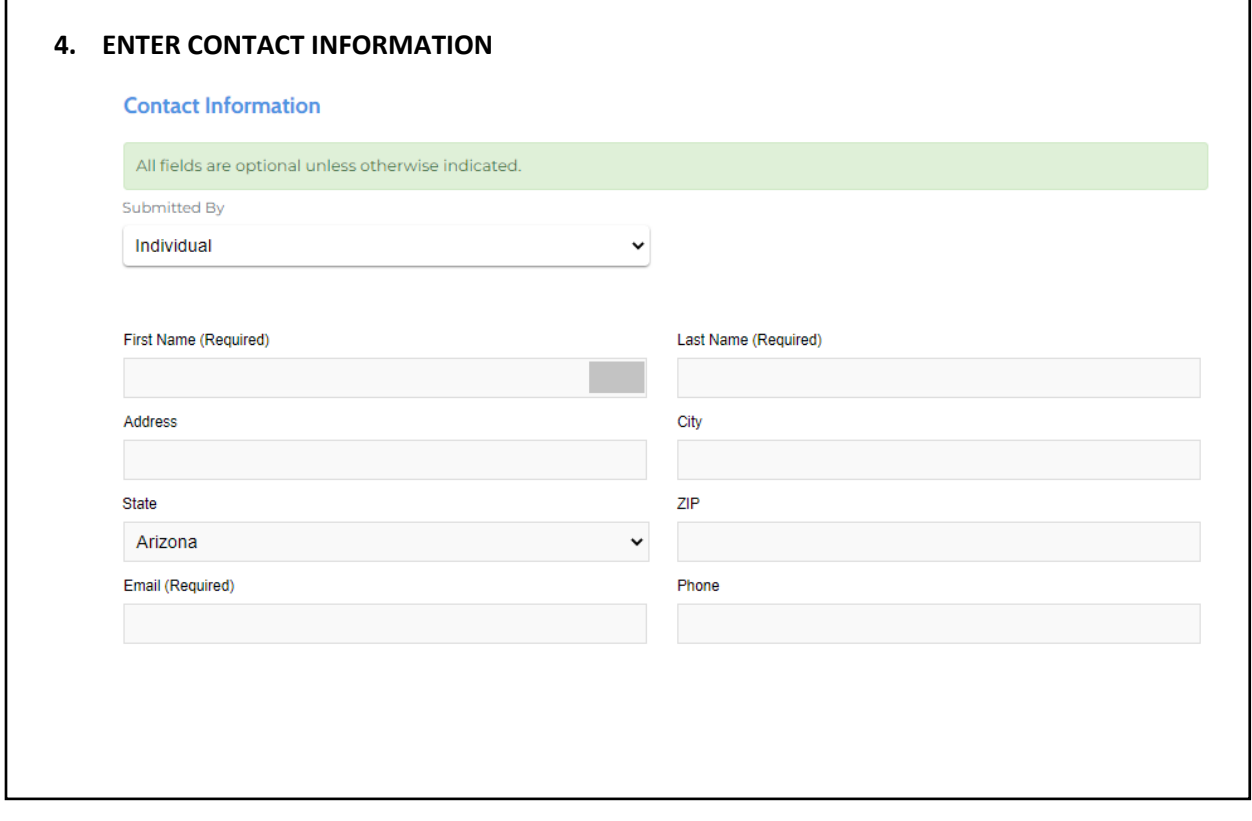

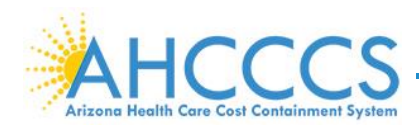

**PUBLIC COMMENT** 

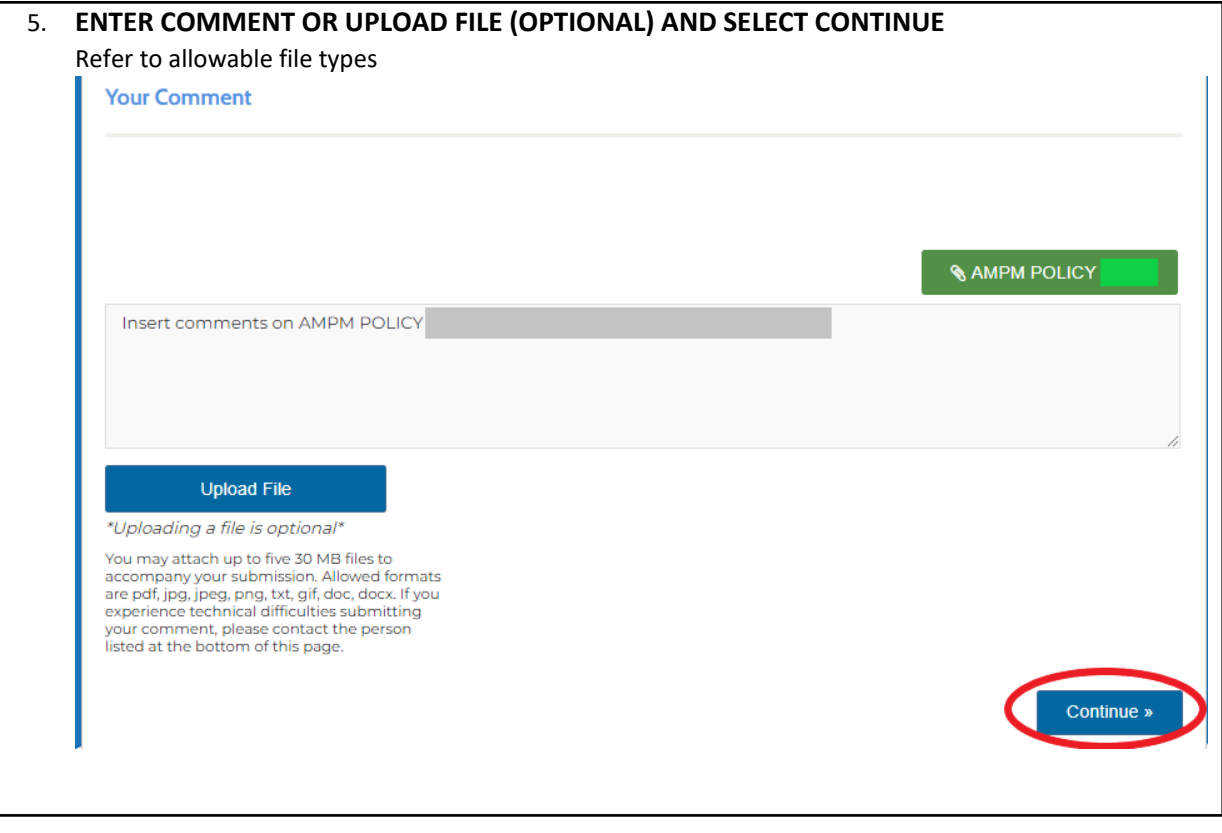

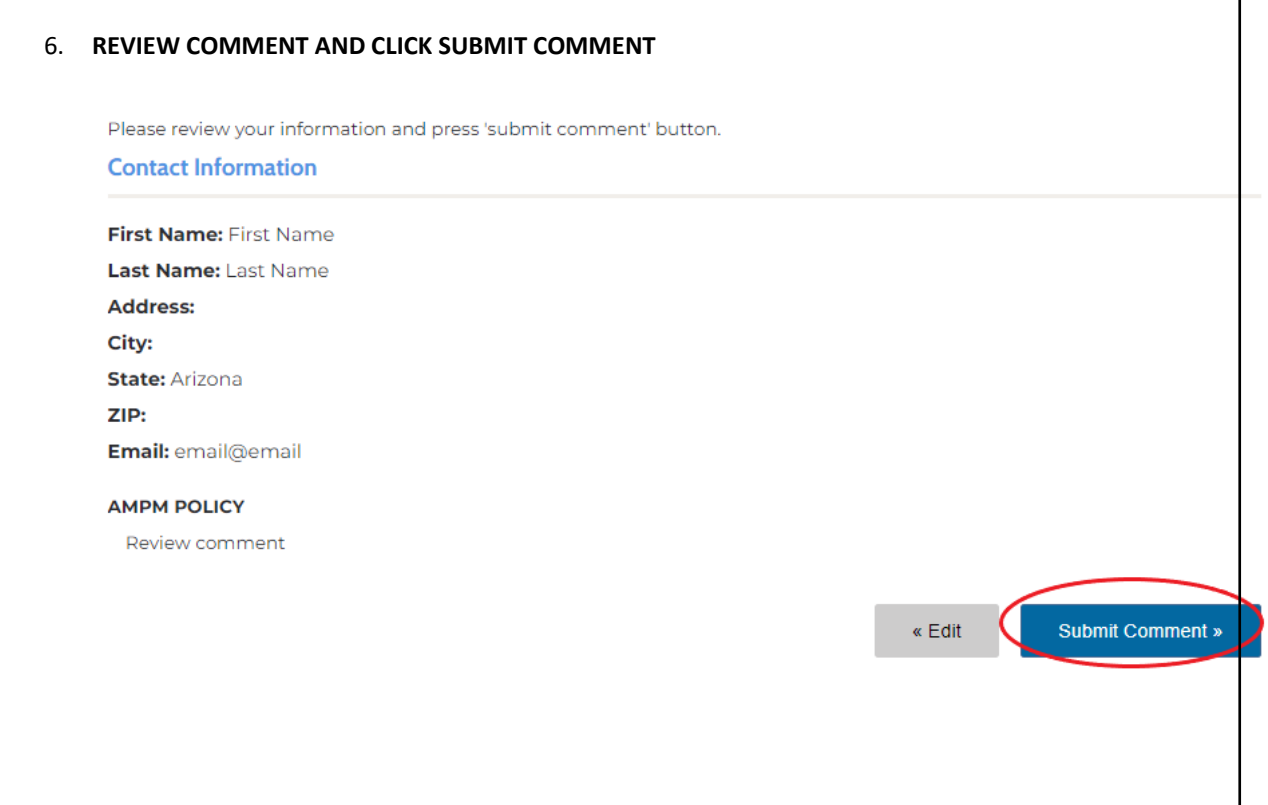